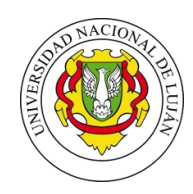

## Universidad Nacional de Luján Departamento de Administración Patrimonial

## **SOLICITUD DE ALTA DE BIENES DE USO**

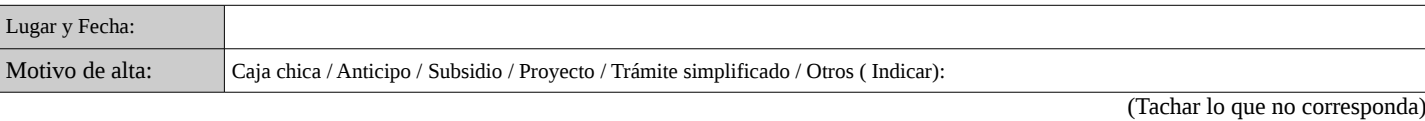

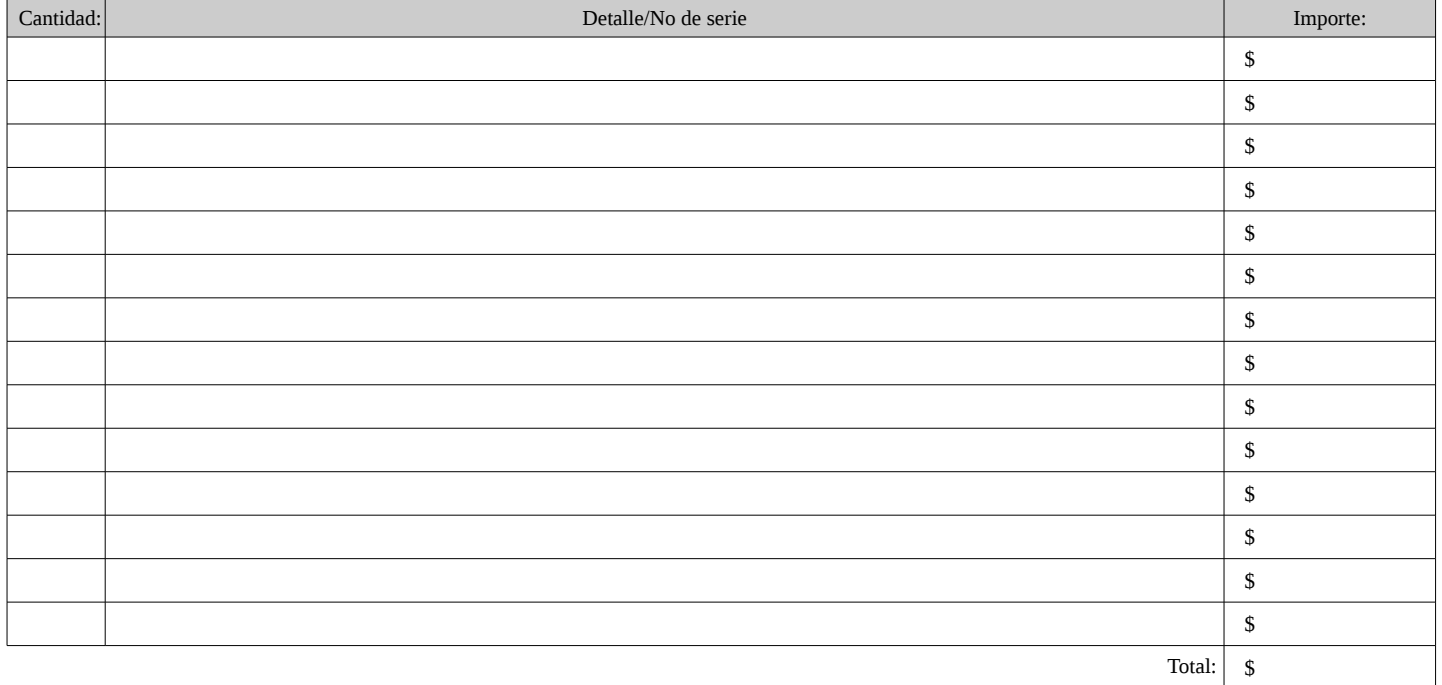

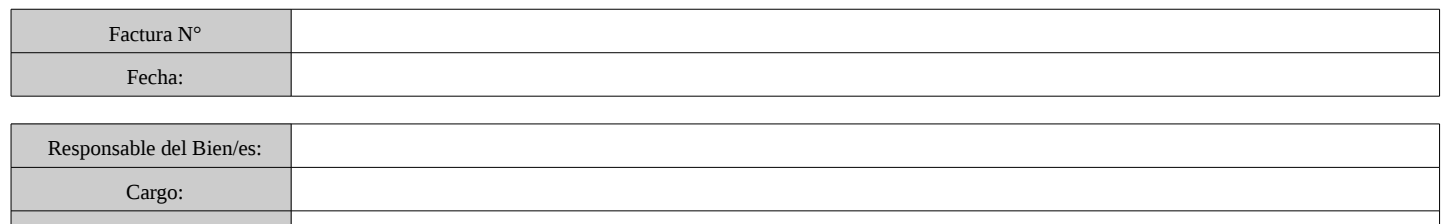

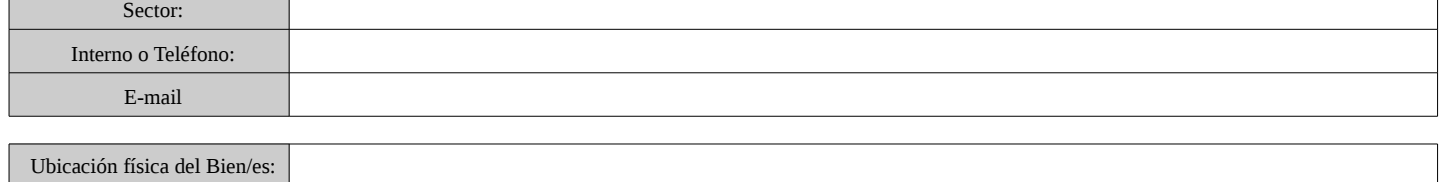

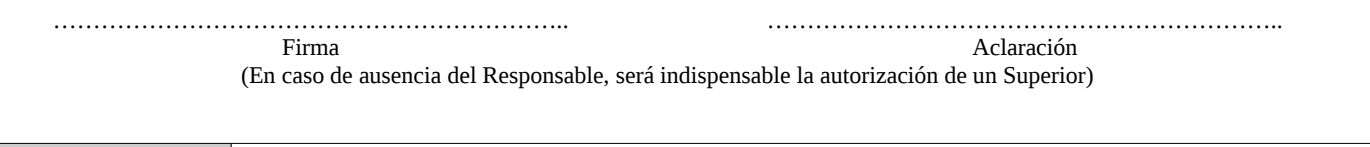

Trámite presentado por:

**Este formulario deberá estar acompañado de factura original y copia**

N.º Orden A